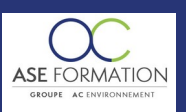

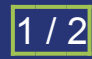

# CYPECAD MEP 2016 en FOAD

TARIF PUBLIC : 105,00 € COUT HORAIRE : 42,00 € DUREE : 2 heures et 30 minutes

# **OBJECTIF PEDAGOGIQUE**

Permettre de concevoir, d'étudier et d'analyser un programme complet ou une simple maison individuelle de type villa Réaliser un modèle3D d'une simple maison individuelle, Réaliser une étude thermique réglementaire conforme à la RT2012, Déterminer les besoins de chauffage et de climatisation, Créer des catalogues de parois et comment modéliser un projet, Calculer les besoins de chauffage de votre maison individuelle avec le module climatique, Exporter les saisies de votre projet de maison individuelle au format IFC2X3. Modéliser un bâtiment en toute autonomie et réaliser vous-même une étude énergétique et réglementaire complète avec la suite logicielle CYPECAD MEP 2016.

### **CONTENU DU PROGRAMME**

PRÉSENTATION DE L'OUTILS ET PRÉPARATION DES SUPPORTS : Solution complète logiciels CYPE (présentation des différents modules et intérêt de chacun d'entre eux) , Préparation des supports d'étude du projet de villa individuelle (éléments nécessaires à la réalisation du projet) , Ouverture d'un nouveau projet (liste des paramètre de l'étude à mettre en place et options possibles) Importation des fonds de plans et paramétrage / calage selon les niveaux du projet, PRÉSENTATION DES OUTILS ET ENVIRONNEMENT DE TRAVAIL : Présentation des onglets du module CYPECAD MEP et données générales associées , Les fenêtres principales de l'environnement de travail Les barres d'outils et barre latérales, CRÉATION DES CATALOGUES DE PAROIS ET MODÉLISATION DU PROJET: Présentation du module création de parois (information sur caractéristiques thermiques et acoustiques), Réalisation de parois opaques verticales extérieures, Réalisation de parois opaques verticales intérieures, Présentation des outils de modélisation et réalisation des parois vitrées , Modélisation de planchers bas, Modélisation de cloisons et de portes, Finalisation de la modélisation du RdC, Modélisation des combles et de FIN DE MODÉLISATION DU PROJET ET FINALISATION DU MODÈLE : Retour sur certains outils de modélisation du plan RdC , Attribution des pièces/locaux (paramétrage et caractéristiques) , Définition des unités d'utilisation et création d'attribution des groupes réglementaires , Premier calcul de l'enveloppe thermique et contrôle de cohérence de modélisation et correction des alertes , Les ponts thermiques (définition détermination selon module d'aide à la saisie ou calcul selon EN ISO 10211) , Présentation de l'outil Vues 3D, CALCULS DES BESOINS DE CHAUFFAGES - LE MODULE CLIMATIQUE: Présentation du module de calcul de besoins de chauffage, Introduction des ensembles de locaux , Lancement des calculs et édition des résultats, RÉALISATION DE L'ATTESTATION DE PRISE EN COMPTE RT2012 : Définition des données générales de l'ouvrage pour l'attestation RT2012 Edition de la fiche de synthèse Xml et réalisation de l'attestation de prise en compte RT2012, CONTRÔLE DE LA CONFORMITÉ À LA RT2012 : Présentation de l'outil et création des différents systèmes à intégrer dans l'étude thermique Définition des équipements techniques de ventilation et eau chaude sanitaire , Définition du système de chauffage et de son générateur , Dernière vérification de l'ensemble des saisies du groupe avant calcul , Introduction du groupe RT et calcul réglementaire RT2012 , Optimisation des résultats et édition, EXPORT DES SAISIES AU FORMAT XML ET IFC2X3 : Création du fichier Xml et export du projet au format d'échange normalisé IFC2X3, Livret Pédagogique et document à télécharger, Quizz et Évaluation à chaud.

**NATURE DE L'ACTION**

Action de formation permettant de favoriser le développement des compétences des travailleurs

**NOMBRE DE PARTICIPANTS**

Illimité

# **PUBLIC VISE**

L'ensemble des professionnels de l'architecture : maîtres d'œuvre et maîtres d'ouvrage publics et privés, architectes, ingénieurs BET, urbanistes, programmistes, collectivités, promoteurs, SEM, entreprises du bâtiment, cadres, chefs d'entreprise et managers d'entreprises de travaux publics…

# **PRE-REQUIS**

Aucun prérequis

### **MODALITES D EVALUATION**

Questions à choix multiples (QCM)

Quizz

Documents/Livrets pédagogiques à télécharger

**Moyens de contrôle de l'assiduité** : Attestation(s) d'assiduité; Attestation(s) de présence FOAD et Relevé(s) de connexion

### **MOYENS PEDAGOGIQUES**

Vidéos à distance, Tutorat et exposés en vidéo par des professionnels de leur domaine d'activité, Supports en ligne ou hors-ligne, Formateur présent à distance, Matériel utilisé : ordinateur et/ou portable avec une connexion internet

# **MODALITES PEDAGOGIQUES**

Formation Ouverte à Distance (E.learning)

Le stagiaire dispose d'un accès libre et total (7J/7 et 24H/24) à notre plateforme avec son identifiant et son mot de passe personnel : https://asformation.riseup.ai/Account/login

L'apprenant suit le programme de formation à son rythme.

La totalité de la formation est à distance

Les délais d'assistance/aide (technique et pédagogique) sont dispensés durant le temps de la formation

Les délais d'accès à la formation sont de 48 heures maximum

### **LIEUX**

En mobilité grâce à une connexion Internet

### **HEURES**

Dans le contexte de la formation à distance, les horaires sont variables aux heures que le stagiaire se fixe.

### **ANIMATEUR NOM ET QUALITE DES FORMATEURS**

Formateurs salariés ASE FORMATION et/ou formateurs partenaires.

### **FORMALISATION**

Attestation individuelle de fin de formation

### **ACCESSIBILITE HANDICAPES**

Présentiel : ADAP déposé et validé, Registre d'accessibilité consultable

WEB : WWW.ASE-FORMATION.COM - EMAIL : CONTACT@ASE-FORMATION.COM - TEL : 04 66 21 21 46

ASE FORMATION (GROUPE AC ENVIRONNEMENT) - SAS ASE 30 AU CAPITAL DE 50 000.00 € - SIEGE SOCIAL : 5 AVENUE DE LA DAME 30132 CAISSARGUES

R.C.S. NIMES 44781273600026 - CODE APE 7112 B - Déclaration d'activité91300304330 (LANGUEDOC ROUSSILLON)

Dernière modification le08/12/2023 parFINIELS Emilie

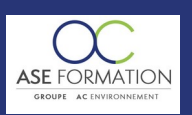

2 / 2

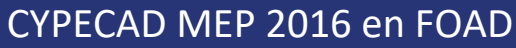

TARIF PUBLIC : 105,00 € COUT HORAIRE : 42,00 € DUREE : 2 heures et 30 minutes

FOAD : Les formations Ouvertes à Distance peuvent être suivi par un public disposant d'un handicap physique (hors handicap visuel ou auditif) à l'aide d'un terminal type ordinateur fixe / portable ou une tablette tactile. Un système audio type enceintes est nécessaire pour suivre la formation. Plus d'infos sur <https://www.service-public.fr/particuliers/vosdroits> ou sur [www.agefiph.fr](../../../C:/Users/romain.finiels/AppData/Local/Temp/www.agefiph.fr)

# **SATISFACTION**

Taux de satisfaction :

%

Taux de réponse : 0% (0 participants ont répondu / 0 n'ont pas répondu)